# **Lampiran**

### **KUESIONER PENELITIAN**

#### **Identitas Responden**

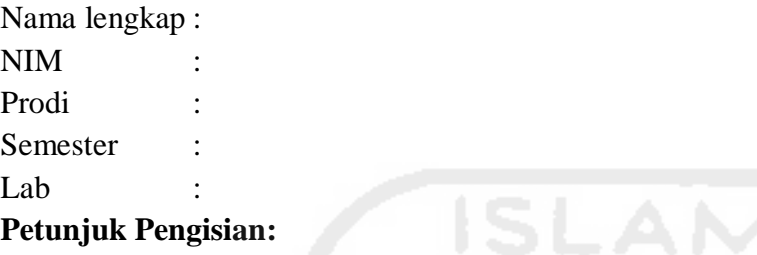

Berilah tanda silang ( X ) pada kolom skala penilaian kuesioner ini, Bapak/Ibu/Saudara diminta untuk menentukan nilai dari kriteria - kriteria yang ada. Angka yang dipakai adalah range dari 1 sampai dengan 4 yang menunjukkan tingkatan kepentingan antar kriteria - kriteria yang ada. Angka 1 sampai dengan 4 tersebut mempunyai arti sebagai berikut:

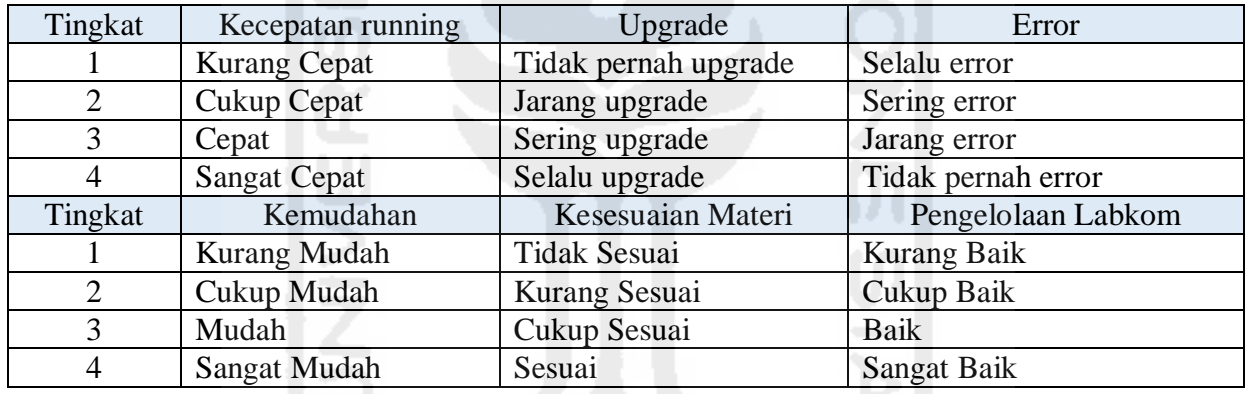

Contoh :

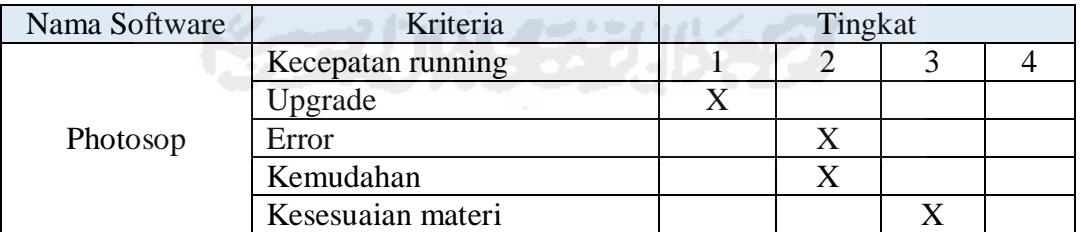

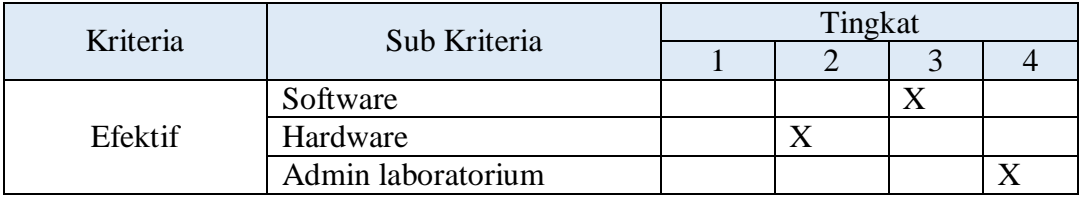

## **SOFTWARE ARSITEKTUR**

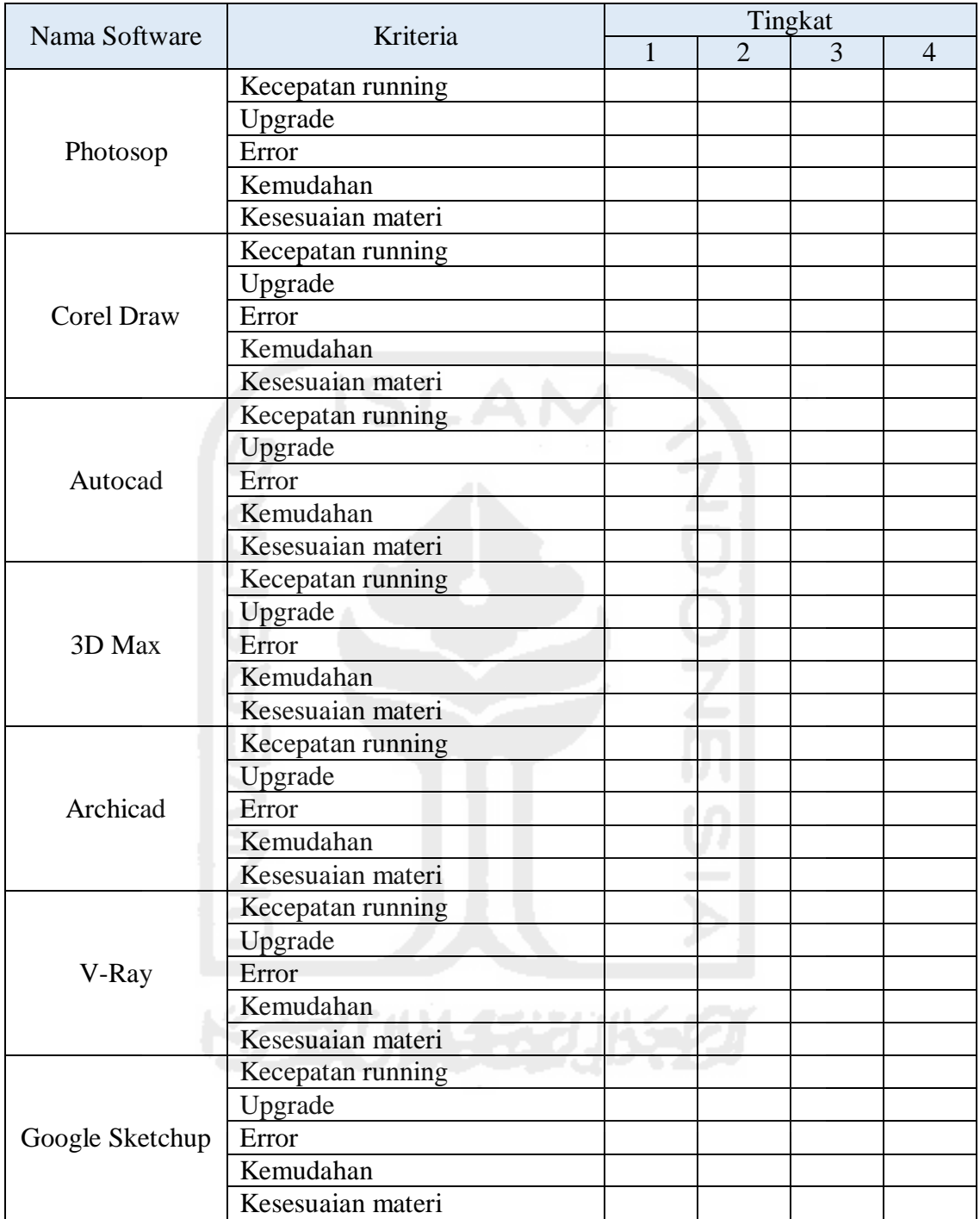

## **SOFTWARE STANDAR**

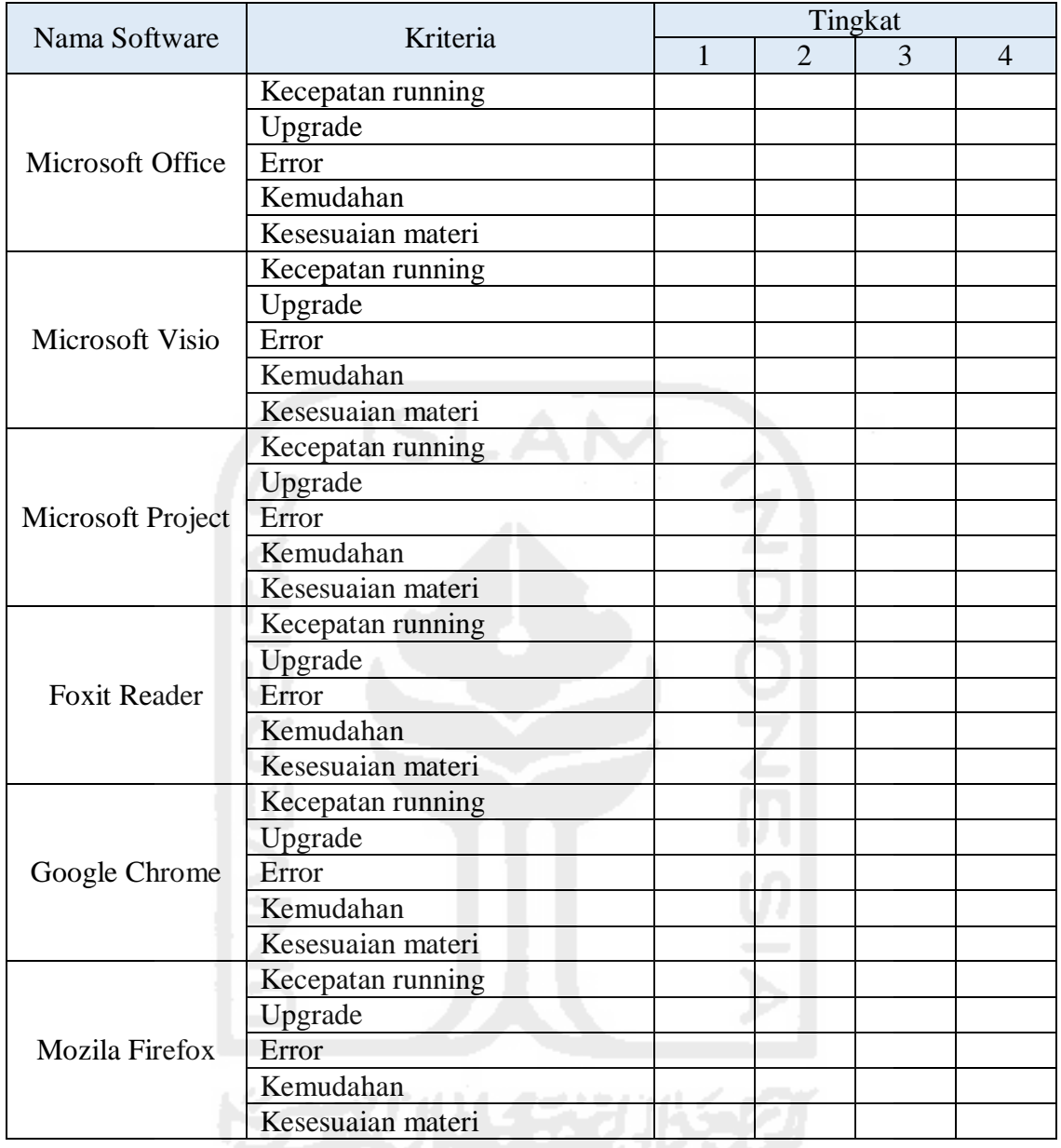

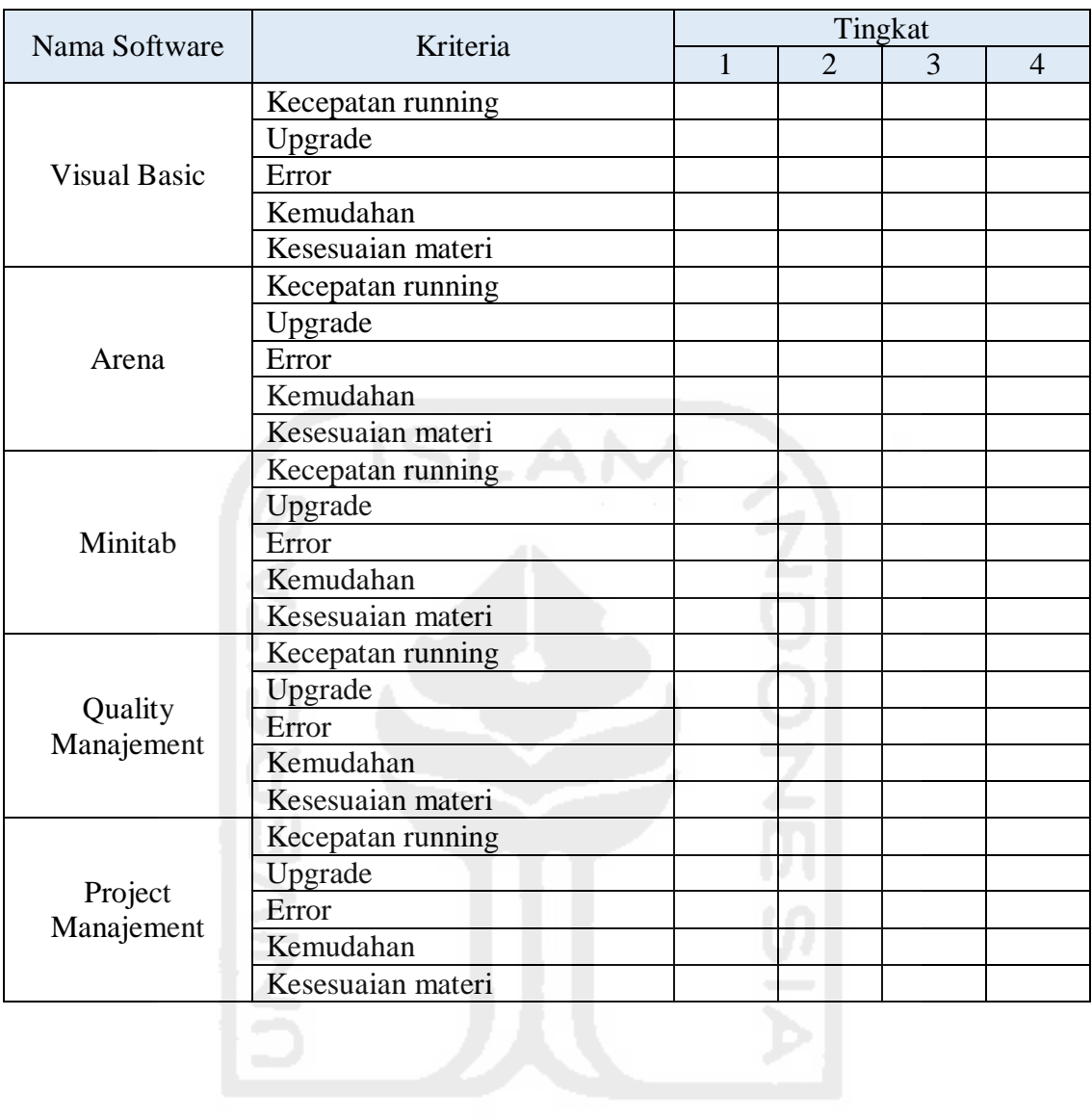

#### **SOFTWARE TEKNIK INDUSTRI**

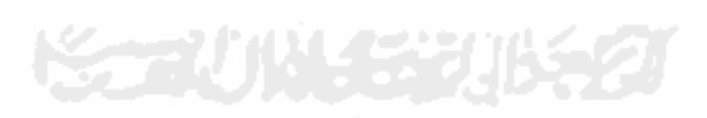

## **SOFTWARE TEKNIK SIPIL**

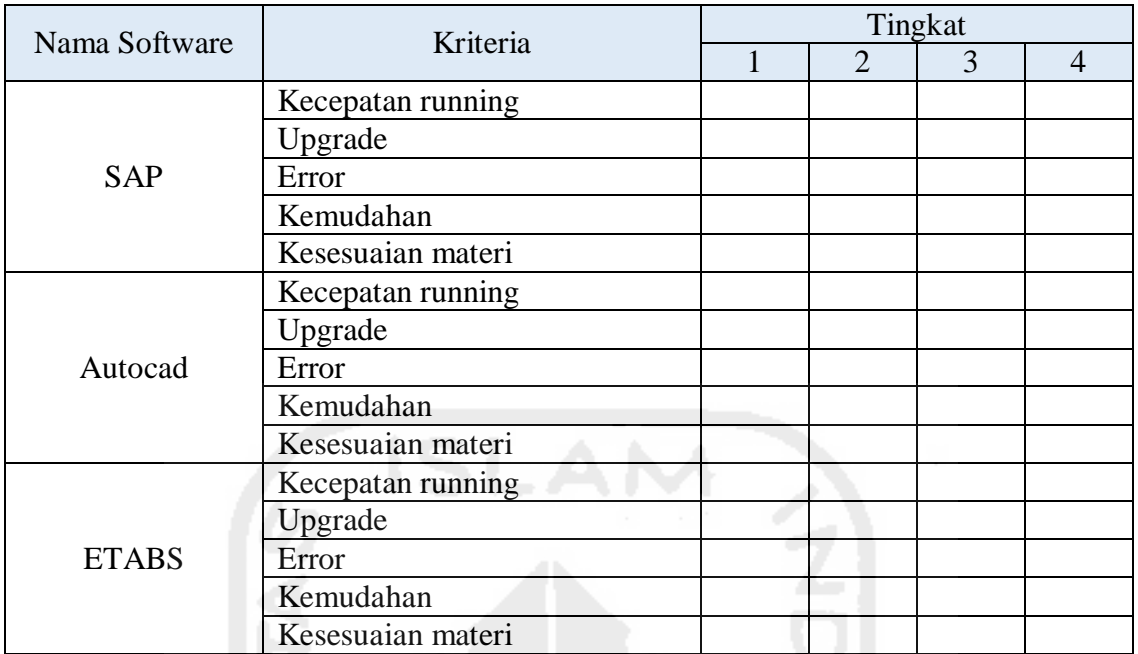

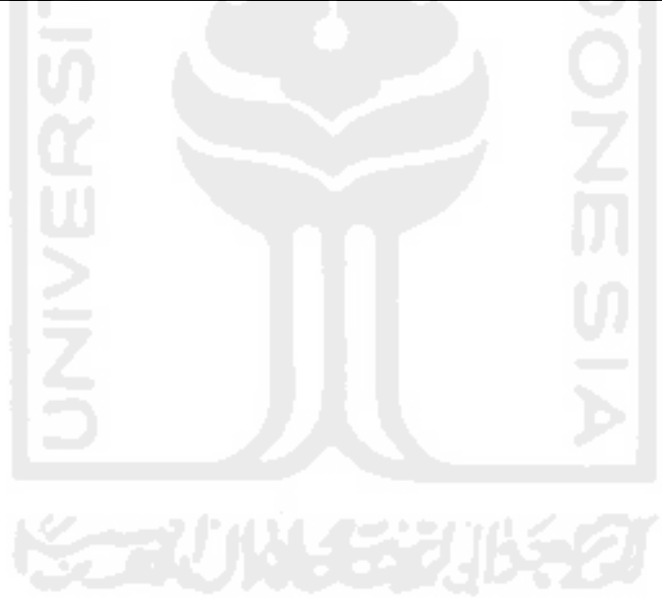

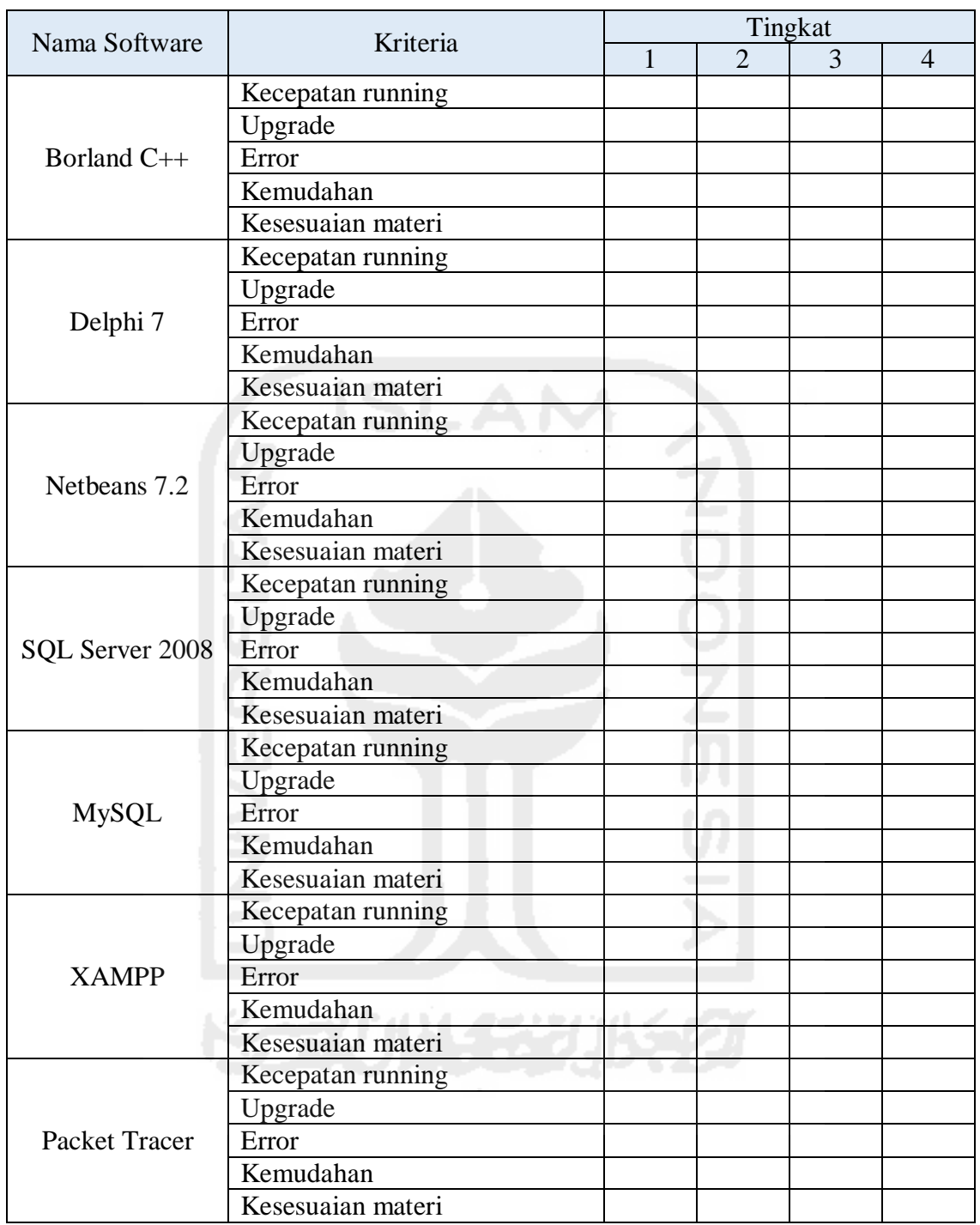

## **SOFTWARE PEMROGRAMAN**

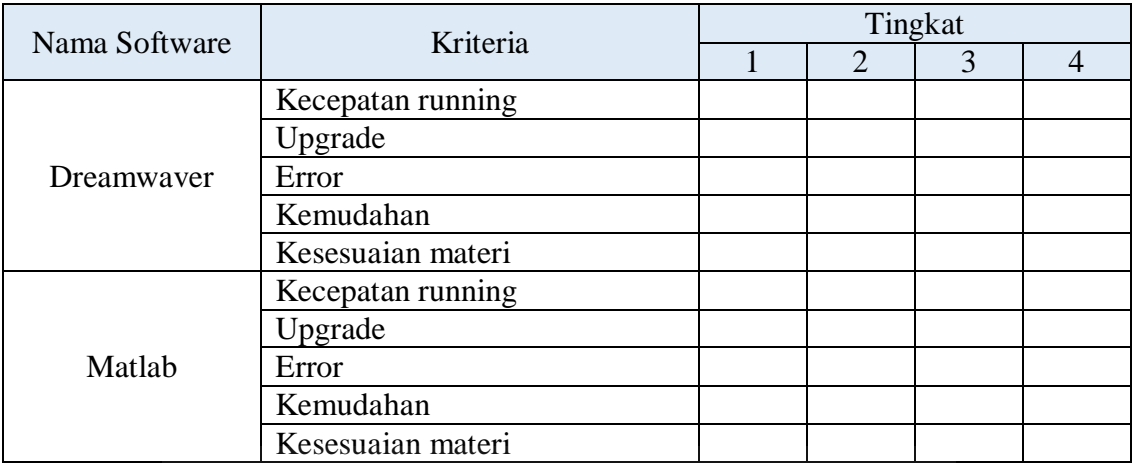

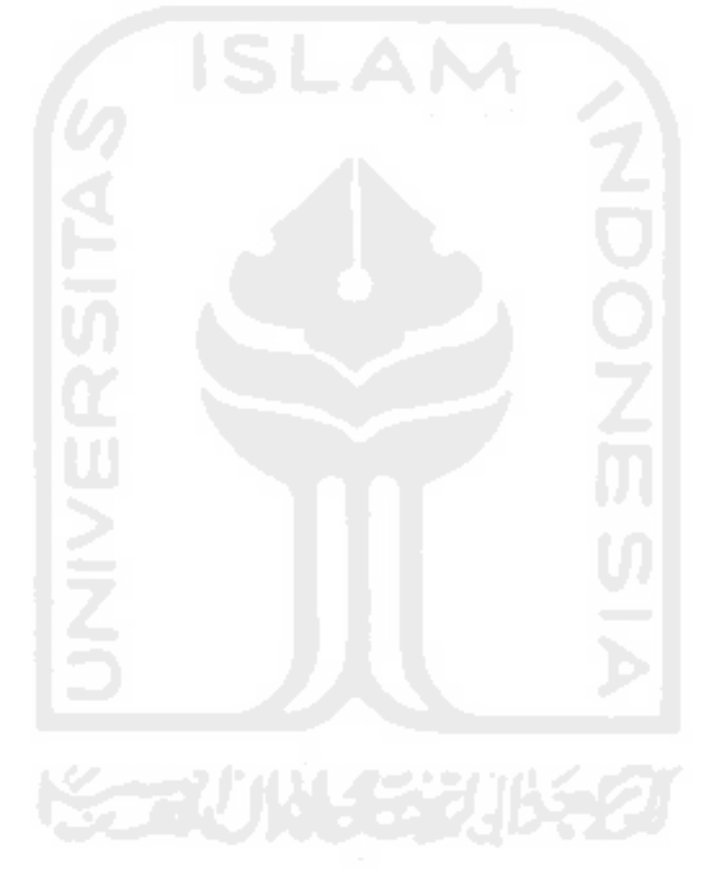

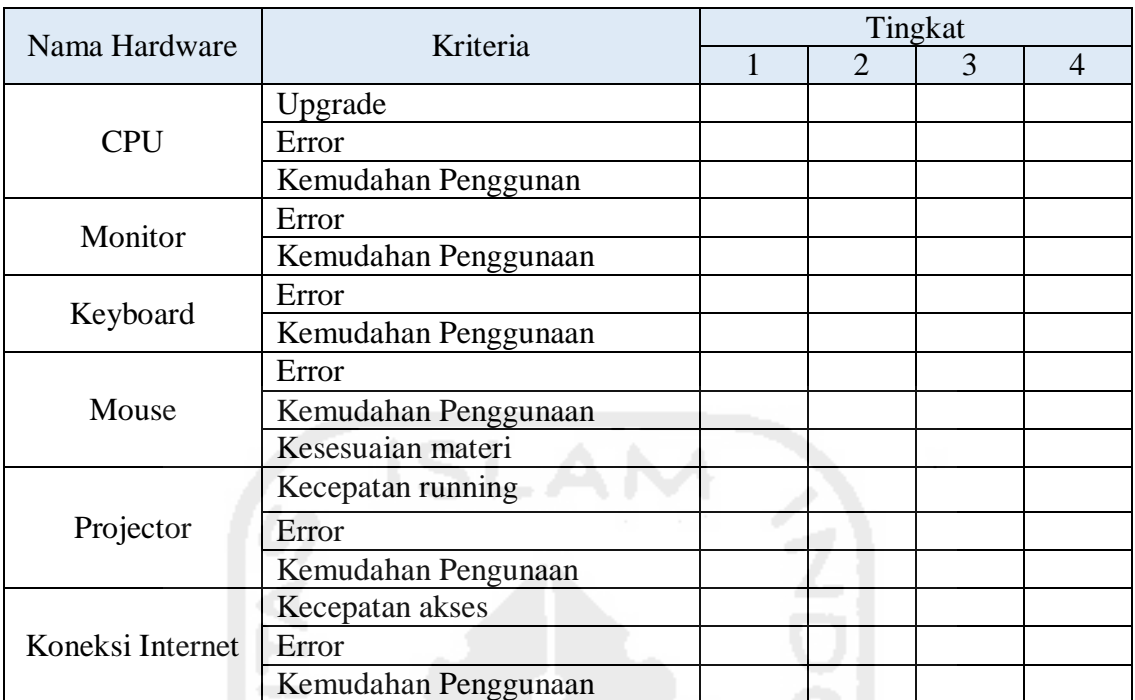

### **HARDWARE LABORATORIUM**

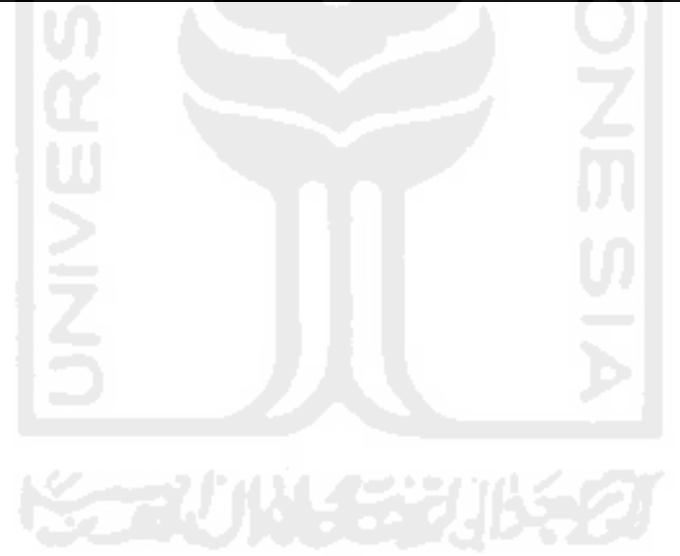

### **Kriteria Pengelolaan Laboratorium Komputer**

### 1. Efektif

- Software dapat membatu proses belajar mengajar / praktikum sesuai dengan SAP (Satuan Acara Perkuliahan) yang diberikan dan waktu yang ditentukan.
- Hardware dapat membantu menjalankan software dalam melakukan input, proses dan output.
- Admin laboratorium melakukan pengelolaan secara rutin dan tepat waktu.

### 2. Efisien

- Software dapat berjalan secara optimal di system operasi yang berbeda.
- Hardware dapat mejalankan sistem operasi dan software dengan spek yang berbeda.
- Admin laboratorium memberikan layanan penyimpanan data secara terpusat melalui server.

### 3. Ketersediaan

- Data-data dan informasi praktikum mahasiswa terjaga dan memiliki otorosasi sehingga Hardware memiliki spek yang dikelompokan sesuai kebutuhan software yang teredia.
- Admin laboratorium menyediakan berbagai layanan penunjang PBM di laboratorium.

### 4. Kehandalan

- Software memiliki kehandalan karena sering di update dan upgrade.
- Hardware memiliki kehandalan dari segi spek, kualitas, dan ketahanan.
- Admin laboratorium mampu melakukan maintenance dengan baik dan cepat dalam menangani masalah yang terjadi pada laboratorium komputer.

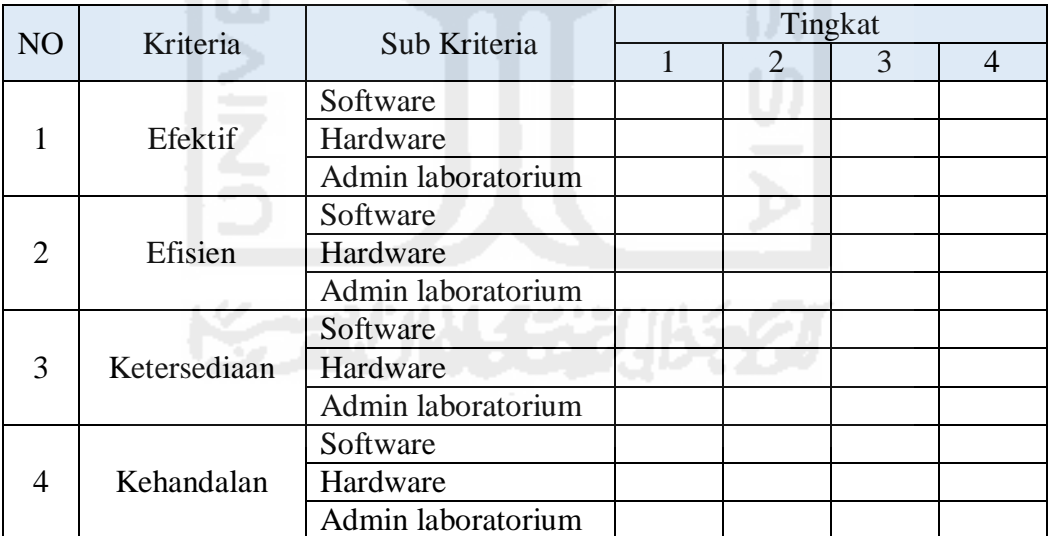

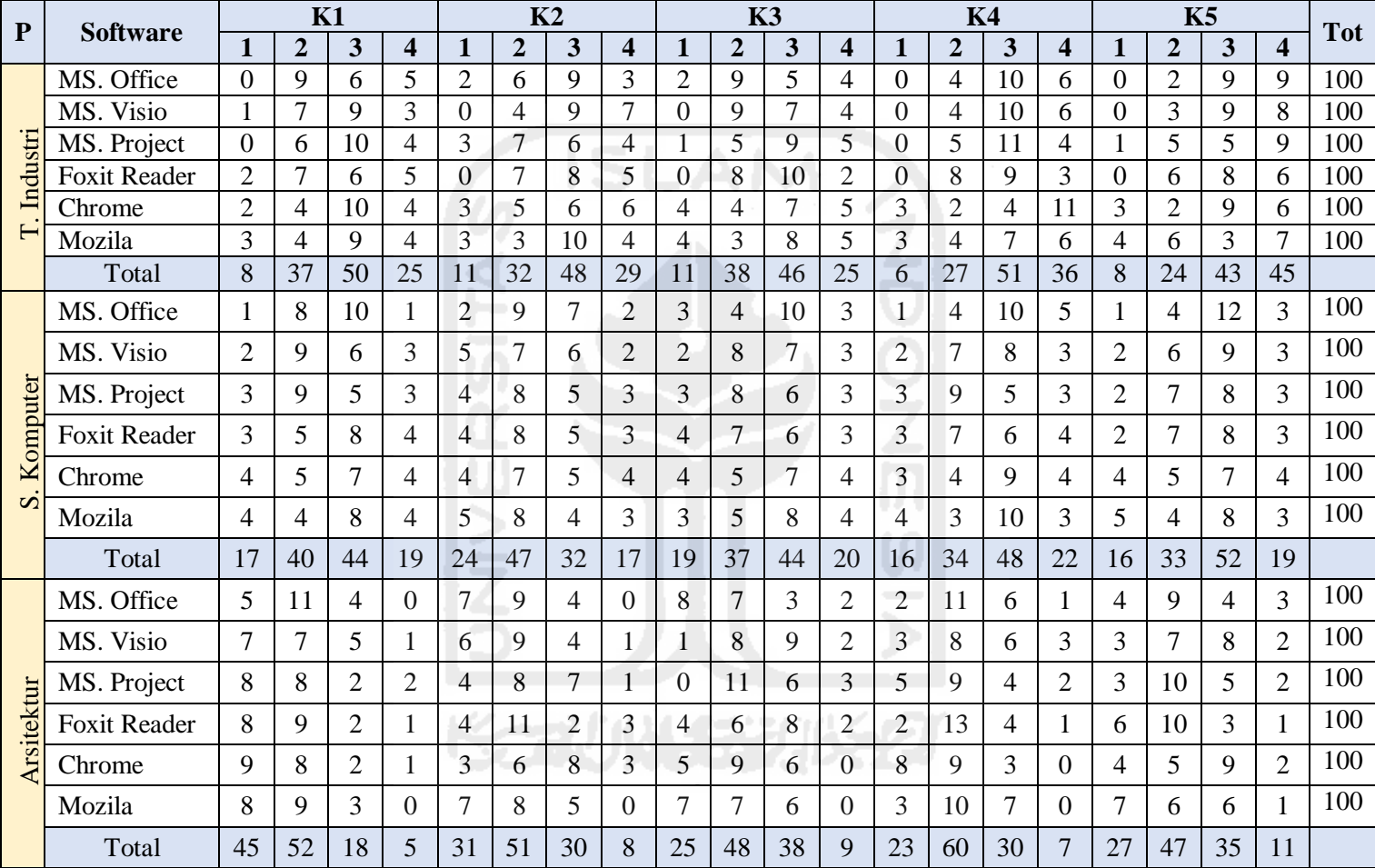

# **Tabel Hasil Kuesioner Penilaian** *Software Standart*

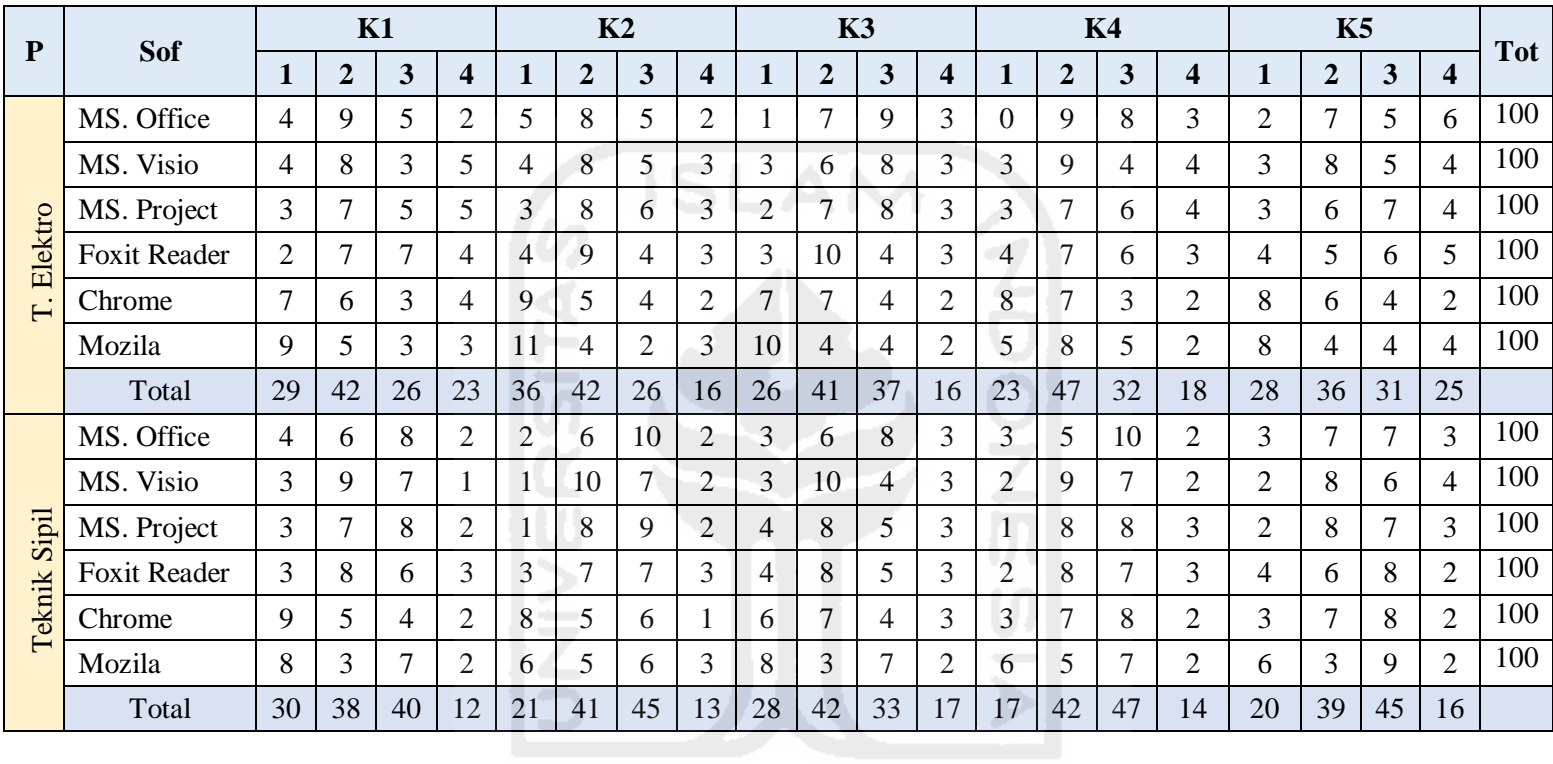

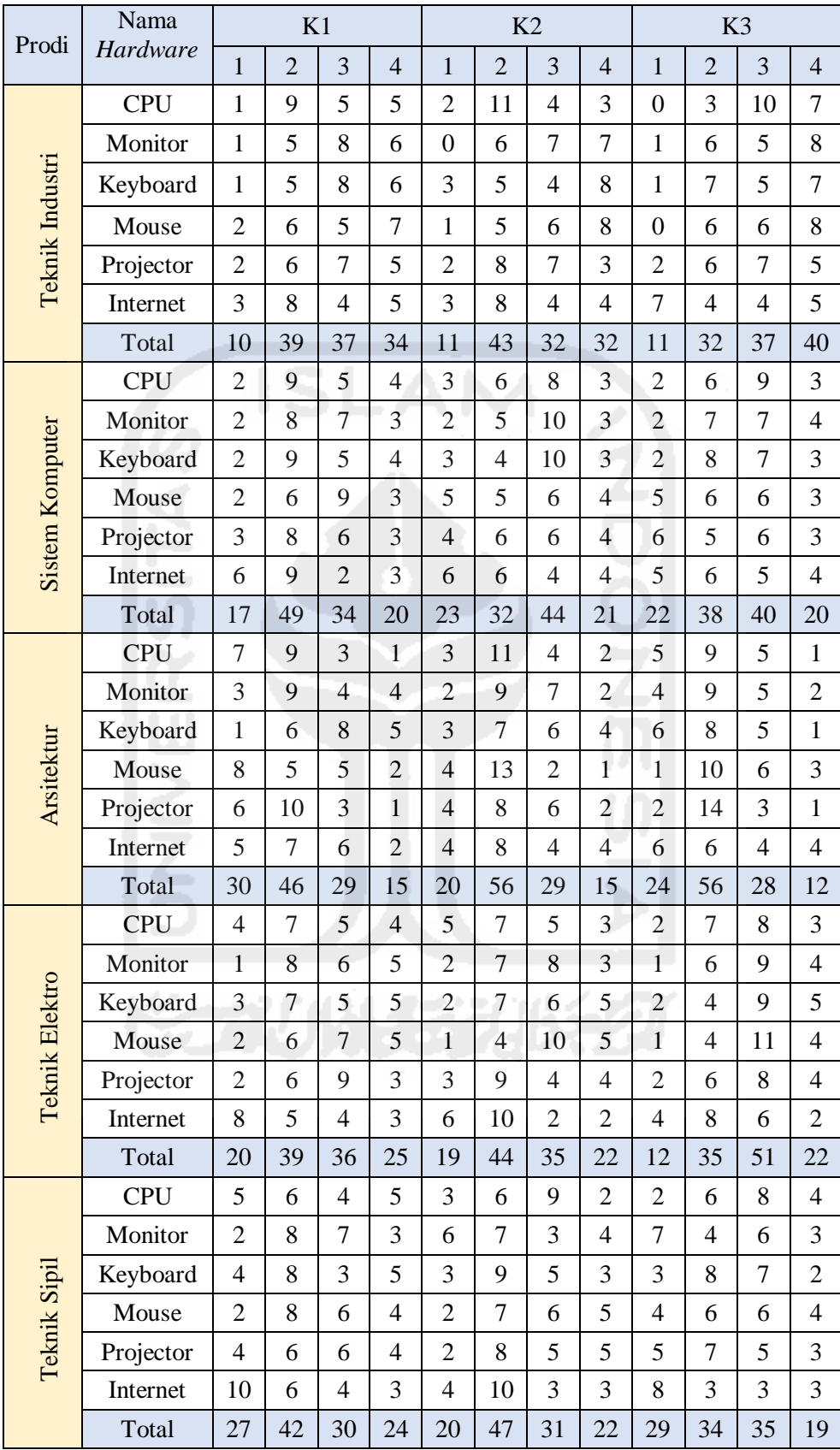

### **Tabel Hasil Kuesioner Penilaian** *Hardware*

| Prodi                  | Tata     | K1             |                |                |                |                | K <sub>2</sub> |                |                | K <sub>3</sub> |                |                |                |  |
|------------------------|----------|----------------|----------------|----------------|----------------|----------------|----------------|----------------|----------------|----------------|----------------|----------------|----------------|--|
|                        | Kelola   | $\mathbf{1}$   | $\overline{2}$ | 3              | 4              | $\mathbf{1}$   | $\overline{2}$ | 3              | 4              | $\mathbf{1}$   | $\overline{2}$ | 3              | $\overline{4}$ |  |
| <b>Teknik Industri</b> | Efektif  | 3              | $\overline{7}$ | $\overline{7}$ | 3              | $\overline{2}$ | 6              | 8              | $\overline{4}$ | $\overline{2}$ | $\overline{4}$ | 8              | 6              |  |
|                        | Efisien  | $\mathbf{1}$   | 6              | 9              | $\overline{4}$ | $\mathbf{1}$   | 5              | 11             | 3              | $\mathbf{1}$   | $\overline{4}$ | 9              | 6              |  |
|                        | Tersedia | $\mathbf{1}$   | 5              | 10             | 4              | $\mathbf{1}$   | 6              | 9              | $\overline{4}$ | $\overline{2}$ | $\overline{7}$ | $\overline{7}$ | 4              |  |
|                        | Handal   | $\overline{4}$ | $\overline{7}$ | 6              | 3              | 3              | 6              | $\overline{7}$ | $\overline{4}$ | $\overline{2}$ | $\overline{4}$ | 10             | $\overline{4}$ |  |
|                        | Total    | 9              | 25             | 32             | 14             | $\overline{7}$ | 23             | 35             | 15             | $\overline{7}$ | 19             | 34             | 20             |  |
| <b>Sistem Komputer</b> | Efektif  | $\overline{4}$ | 9              | 5              | $\overline{2}$ | $\overline{2}$ | 8              | $\overline{7}$ | 3              | $\overline{2}$ | $\overline{7}$ | 8              | 3              |  |
|                        | Efisien  | $\overline{2}$ | 9              | 6              | 3              | $\overline{2}$ | 8              | 8              | $\overline{2}$ | $\overline{2}$ | 10             | 6              | $\overline{2}$ |  |
|                        | Tersedia | 3              | 5              | 10             | $\overline{2}$ | $\overline{2}$ | 8              | 8              | $\overline{2}$ | $\overline{2}$ | 6              | 10             | $\overline{2}$ |  |
|                        | Handal   | $\overline{2}$ | 6              | 9              | 3              | 3              | $\overline{7}$ | $\overline{7}$ | $\overline{3}$ | 3              | 8              | 6              | 3              |  |
|                        | Total    | 11             | 29             | 30             | 10             | 9              | 31             | 30             | 10             | 9              | 31             | 30             | 10             |  |
| Arsitektur             | Efektif  | 5              | $\overline{7}$ | $\overline{4}$ | 4              | 5              | 5              | $\overline{7}$ | $\overline{3}$ | 5              | 5              | 6              | $\overline{4}$ |  |
|                        | Efisien  | 5              | 6              | 5              | $\overline{4}$ | 5              | $\overline{7}$ | 5              | $\overline{3}$ | 5              | 5              | $\overline{7}$ | 3              |  |
|                        | Tersedia | $\overline{4}$ | 9              | $\overline{4}$ | 3              | $\overline{4}$ | 6              | $\tau$         | $\overline{3}$ | 5              | $\overline{7}$ | 5              | 3              |  |
|                        | Handal   | 3              | 8              | 6              | $\overline{3}$ | $\overline{3}$ | 9              | 5              | $\overline{3}$ | $\overline{4}$ | 6              | 6              | $\overline{4}$ |  |
|                        | Total    | 17             | 30             | 19             | 14             | 17             | 27             | 24             | 12             | 19             | 23             | 24             | 14             |  |
| <b>Teknik Elektro</b>  | Efektif  | $\overline{4}$ | $\overline{4}$ | 9              | 3              | 3              | 9              | 5              | 3              | 5              | $\overline{4}$ | 8              | 3              |  |
|                        | Efisien  | $\overline{4}$ | 5              | 8              | $\overline{3}$ | 5              | $\overline{4}$ | 8              | $\overline{3}$ | $\overline{2}$ | $\overline{4}$ | 10             | $\overline{4}$ |  |
|                        | Tersedia | 3              | 3              | 9              | 5              | $\overline{2}$ | 8              | 6              | $\overline{4}$ | $\overline{3}$ | 8              | 5              | 4              |  |
|                        | Handal   | $\overline{4}$ | $\overline{7}$ | 6              | 3              | $\overline{4}$ | $\overline{7}$ | 6              | 3              | $\overline{4}$ | 3              | 10             | 3              |  |
|                        | Total    | 15             | 19             | 32             | 14             | 14             | 28             | 25             | 13             | 14             | 19             | 33             | 14             |  |
| Teknik Sipil           | Efektif  | 3              | 6              | 8              | 3              | 3              | $\overline{7}$ | $\overline{7}$ | $\overline{3}$ | $\overline{2}$ | 6              | 9              | 3              |  |
|                        | Efisien  | $\overline{2}$ | 8              | $\overline{7}$ | $\overline{3}$ | 3              | 6              | 8              | 3              | $\overline{2}$ | 6              | 6              | 6              |  |
|                        | Tersedia | $\overline{2}$ | $\overline{7}$ | 8              | 3              | $\overline{2}$ | 6              | 9              | $\overline{3}$ | $\overline{2}$ | $\overline{7}$ | 8              | 3              |  |
|                        | Handal   | 3              | 8              | 6              | 3              | 3              | 8              | 6              | $\overline{3}$ | $\overline{2}$ | 9              | 6              | 3              |  |
|                        | Total    | 10             | 29             | 29             | 12             | 11             | 27             | 30             | 12             | 8              | 28             | 29             | 15             |  |
|                        |          |                |                |                |                |                |                |                |                |                |                |                |                |  |

**Tabel Hasil Kuesioner Penilaian Tata Kelola** 

| <b>BSC</b>                          | Tata     | Prodi       | K1             |                |    |                |                |                | K2             |                | K3             |                |                |                |
|-------------------------------------|----------|-------------|----------------|----------------|----|----------------|----------------|----------------|----------------|----------------|----------------|----------------|----------------|----------------|
|                                     | kelola   |             | 1              | $\overline{2}$ | 3  | 4              | 1              | $\overline{2}$ | 3              | 4              | 1              | $\overline{2}$ | 3              | 4              |
| business<br>Internal                | Efektif  | T. Industri | 3              | 7              | 7  | 3              | $\overline{2}$ | 6              | 8              | 4              | $\overline{2}$ | $\overline{4}$ | 8              | 6              |
|                                     |          | S. Komputer | 4              | 9              | 5  | $\overline{2}$ | $\overline{2}$ | 8              | 7              | 3              | $\overline{2}$ | 7              | 8              | 3              |
|                                     |          | Arsitektur  | 5              | 7              | 4  | 4              | 5              | 5              | 7              | 3              | 5              | 5              | 6              | $\overline{4}$ |
|                                     |          | T. Elektro  | $\overline{4}$ | $\overline{4}$ | 9  | 3              | 3              | 9              | 5              | 3              | 5              | 4              | 8              | 3              |
|                                     |          | T. Sipil    | 3              | 6              | 8  | 3              | 3              | 7              | 7              | 3              | $\overline{2}$ | 6              | 9              | 3              |
| Financial                           | Efisien  | T. Industri | 1              | 6              | 9  | $\overline{4}$ | 1              | 5              | 11             | 3              |                | 4              | 9              | 6              |
|                                     |          | S. Komputer | $\overline{2}$ | 9              | 6  | 3              | $\overline{2}$ | 8              | 8              | $\overline{2}$ | $\overline{2}$ | 10             | 6              | $\overline{2}$ |
|                                     |          | Arsitektur  | 5              | 6              | 5  | $\overline{4}$ | 5              | 7              | 5              | 3              | 5              | 5              | $\overline{7}$ | 3              |
|                                     |          | T. Elektro  | 4              | 5              | 8  | 3              | 5              | 4              | 8              | 3              | $\overline{2}$ | 4              | 10             | 4              |
|                                     |          | T. Sipil    | $\overline{2}$ | 8              | 7  | 3              | 3              | 6              | 8              | 3              | $\overline{2}$ | 6              | 6              | 6              |
| Customer                            | Tersedia | T. Industri | 1              | 5              | 10 | $\overline{4}$ | 1              | 6              | 9              | $\overline{4}$ | $\overline{2}$ | $\overline{7}$ | $\overline{7}$ | 4              |
|                                     |          | S. Komputer | $\overline{3}$ | 5              | 10 | $\overline{2}$ | $\overline{2}$ | 8              | 8              | $\overline{2}$ | $\overline{2}$ | 6              | 10             | $\overline{2}$ |
|                                     |          | Arsitektur  | $\overline{4}$ | 9              | 4  | 3              | 4              | 6              | $\overline{7}$ | 3              | 5              | $\overline{7}$ | 5              | 3              |
|                                     |          | T. Elektro  | 3              | 3              | 9  | 5              | $\overline{2}$ | 8              | 6              | $\overline{4}$ | 3              | 8              | 5              | $\overline{4}$ |
|                                     |          | T. Sipil    | $\overline{2}$ | 7              | 8  | 3              | $\overline{2}$ | 6              | 9              | 3              | $\overline{2}$ | $\overline{7}$ | 8              | 3              |
| $\mathscr{C}$<br>Learning<br>Growth | Handal   | T. Industri | $\overline{4}$ | 7              | 6  | 3              | 3              | 6              | 7              | $\overline{4}$ | $\overline{2}$ | 4              | 10             | $\overline{4}$ |
|                                     |          | S. Komputer | $\overline{2}$ | 6              | 9  | 3              | 3              | 7              | 7              | 3              | 3              | 8              | 6              | 3              |
|                                     |          | Arsitektur  | 3              | 8              | 6  | 3              | 3              | 9              | 5              | 3              | $\overline{4}$ | 6              | 6              | 4              |
|                                     |          | T. Elektro  | $\overline{4}$ | $\overline{7}$ | 6  | 3              | 4              | $\overline{7}$ | 6              | $\overline{3}$ | 4              | 3              | 10             | 3              |
|                                     |          | T. Sipil    | 3              | 8              | 6  | 3              | 3              | 8              | 6              | 3              | $\overline{2}$ | 9              | 6              | 3              |

**Tabel Penilaian Tata Kelola Laboratorium Komputer** 

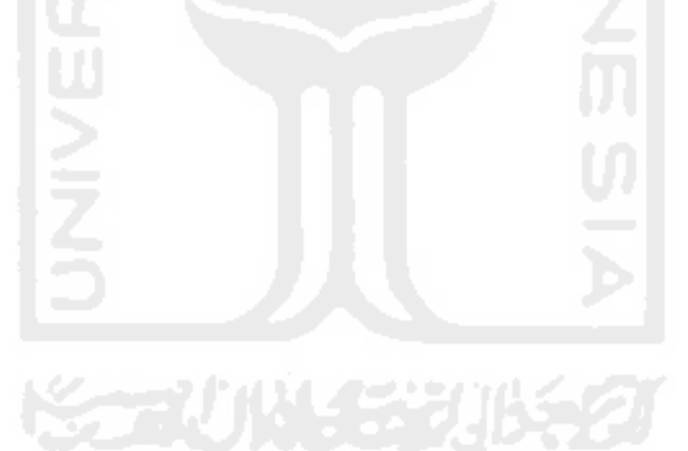